# **ISTITUTO SUPERIORE DI SCIENZE RELIGIOSE "***Fides et Ratio***" L'AQUILA**

## **COLLEGATO ALLA FACOLTÀ DI TEOLOGIA DELLA PONTIFICIA UNIVERSITÀ LATERANENSE ROMA**

# **INDICAZIONI GENERALI DI METODOLOGIA SCIENTIFICA PER LA STESURA DEGLI ELABORATI FINALI DI GRADO PER IL CONSEGUIMENTO DEL BACCALAUREATO E DELLA LICENZA IN SCIENZE RELIGIOSE**

**Anno Accademico 2022-2023**

# **INDICE**

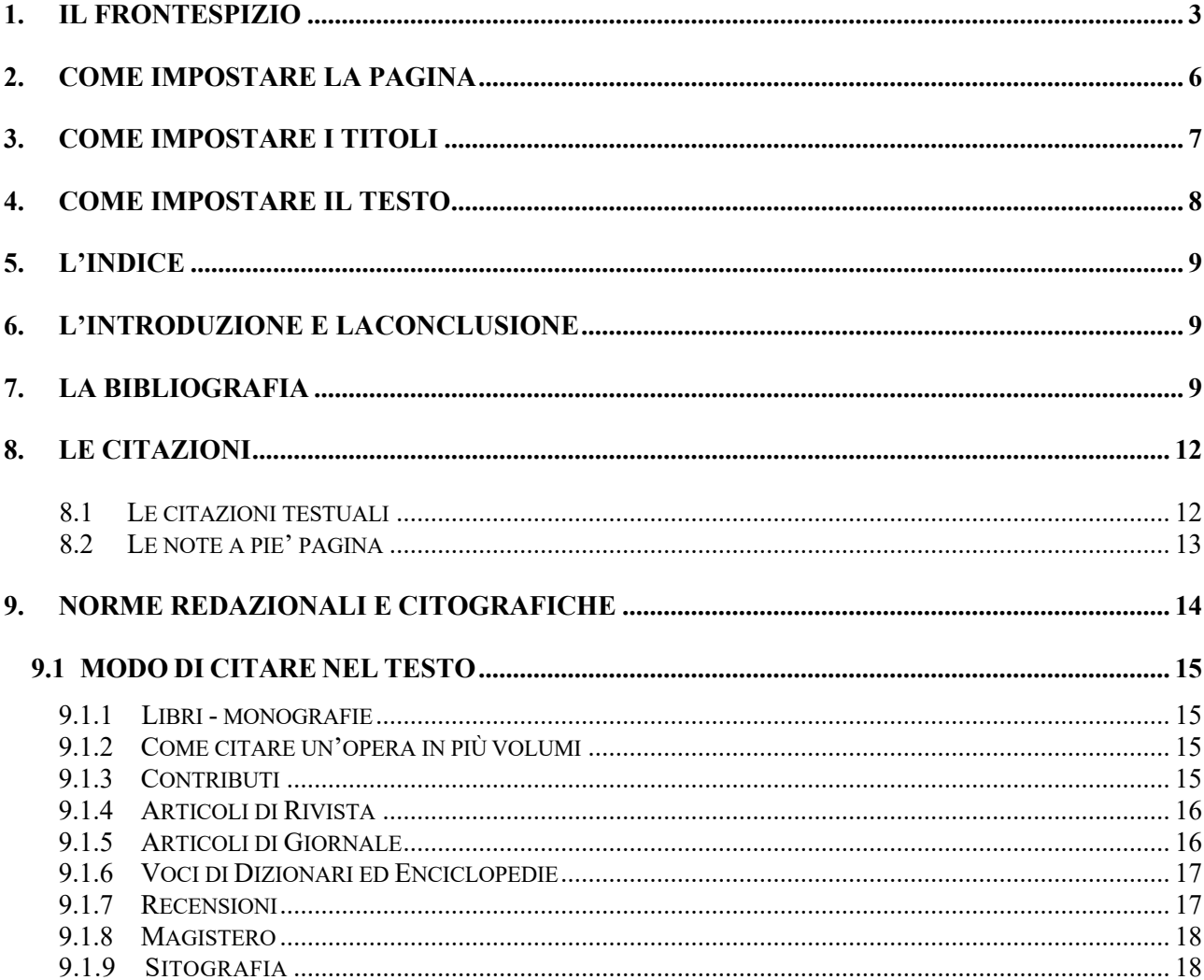

## **1. Il FRONTESPIZIO**

Il frontespizio è il *primo foglio*, posto all'inizio del lavoro, nel quale compaiono: il nome dell'Istituzione (Università, facoltà, corso), il nome e cognome dell'Autore (es. Riccardo ROSSI, prima il nome, poi il cognome in MAIUSCOLETTO), il titolo del lavoro (chiaro, breve ed essenziale), il tipo di lavoro, il nome e il cognome del professore o moderatore (prima il nome, poi il cognome in MAIUSCOLETTO), il Correlatore, l'anno accademico.

Il frontespizio non reca numero di pagina, ma conta come pagina n. 1.

La *copertina* contiene i dati del frontespizio e viene cartonata o plastificata. Se si tratta della tesi, si lasciano i dati come nel frontespizio.

Nella formattazione si allinea tutto al centro, **mantenendo i margini della pagina** come descritto nelle impostazioni. Tipo di carattere: *Times New Roman*.

- nome completo dell'istituzione: **tutto MAIUSCOLO, neretto, corpo 20;**
- titolo **neretto, tondo, corpo 20** (massimo 4 righe) e l'eventuale sottotitolo in **neretto** (massimo 2 righe)**, tondo, corpo 18**.
- tipo di lavoro (tesi, esercitazione, recensione, elaborato…): **neretto, tondo, corpo 16**.
- nome dello studente in tondo e il cognome in MAIUSCOLETTO **corpo 16.**
- nome e cognome del professore/relatore: **tondo, corpo 16** (il cognome in MAIUSCOLETTO).
- Anno Accademico: **neretto, tondo, corpo 18**.

NB: Cornici e riquadri NON devono mai essere riprodotti, in quanto la loro funzione è meramente grafica per dare l'idea della pagina finale

**ISTITUTO SUPERIORE DI SCIENZE RELIGIOSE "***Fides et Ratio***" L'AQUILA [20 pt] [riga vuota – 16] COLLEGATO ALLA FACOLTÀ DI TEOLOGIA DELLA PONTIFICIA UNIVERSITÀ LATERANENSE ROMA [18 pt] [riga vuota 16] [riga vuota 16] [riga vuota 16] TITOLO [20 pt] [riga vuota 16]**  *Sottotitolo* **[18 pt] [riga vuota – 16] [riga vuota – 16] [riga vuota – 16] Elaborato per il conseguimento del Baccalaureato in Scienze Religiose [16 pt] -----------------------[riga vuota -16] [riga vuota – 16] [riga vuota – 16] [riga vuota – 16] Anno Accademico [18 pt] [riga vuota – 16] Studente [16 pt] Nome COGNOME [16 pt] [riga vuota – 16] Matricola [16 pt] Relatore [16 pt] Ch.mo Prof. Nome COGNOME [16] [riga vuota – 16] Correlatore [16 pt] Ch.mo Prof. Nome COGNOME [16] [riga vuota –16]**

**Licenza**

## **ISTITUTO SUPERIORE DI SCIENZE RELIGIOSE "***Fides et Ratio***" L'AQUILA [20 pt]**

## **[riga vuota – 16]**

## **COLLEGATO ALLA FACOLTÀ DI TEOLOGIA DELLA PONTIFICIA UNIVERSITÀ LATERANENSE ROMA [18 pt]**

**[riga vuota – 16] [riga vuota – 16]**

**[riga vuota – 16]**

**TITOLO [20 pt]**

**[riga vuota16]**

**Sottotitolo [18 pt]**

**[riga vuota 16] [riga vuota 16]**

**Tesi per il conseguimento della Licenza in Scienze Religiose Indirizzo Pedagogico Didattico, Beni Culturali [16 pt]**

> **[riga vuota 16] [riga vuota 16]**

**Studente [16 pt] Nome COGNOME [16 pt] [riga vuota – 16] Matricola [16 pt]**

**Relatore [16 pt] Ch.mo Prof. Nome COGNOME [16 pt][riga vuota – 16]**

**Correlatore [16 pt] Ch.mo Prof. Nome COGNOME [16 pt][riga vuota – 16] Correlatore [16 pt] Ch.mo Prof. Nome COGNOME [16 pt][riga vuota – 16]**

**[riga vuota – 16] Anno Accademico [18 pt] [riga vuota – 16]**

## **2. COME IMPOSTARE LA PAGINA**

Ogni lavoro sarà presentato su fogli scritti su una sola facciata.

Di seguito abbiamo schematizzato le principali indicazioni informatiche per impostare correttamente le "pagine" della ricerca (formato A4, margini e intestazione) e per formattare gli elementi essenziali che compongono il "testo" del lavoro (carattere, corpo testo, corpo note, citazioni nel testo, ecc.).

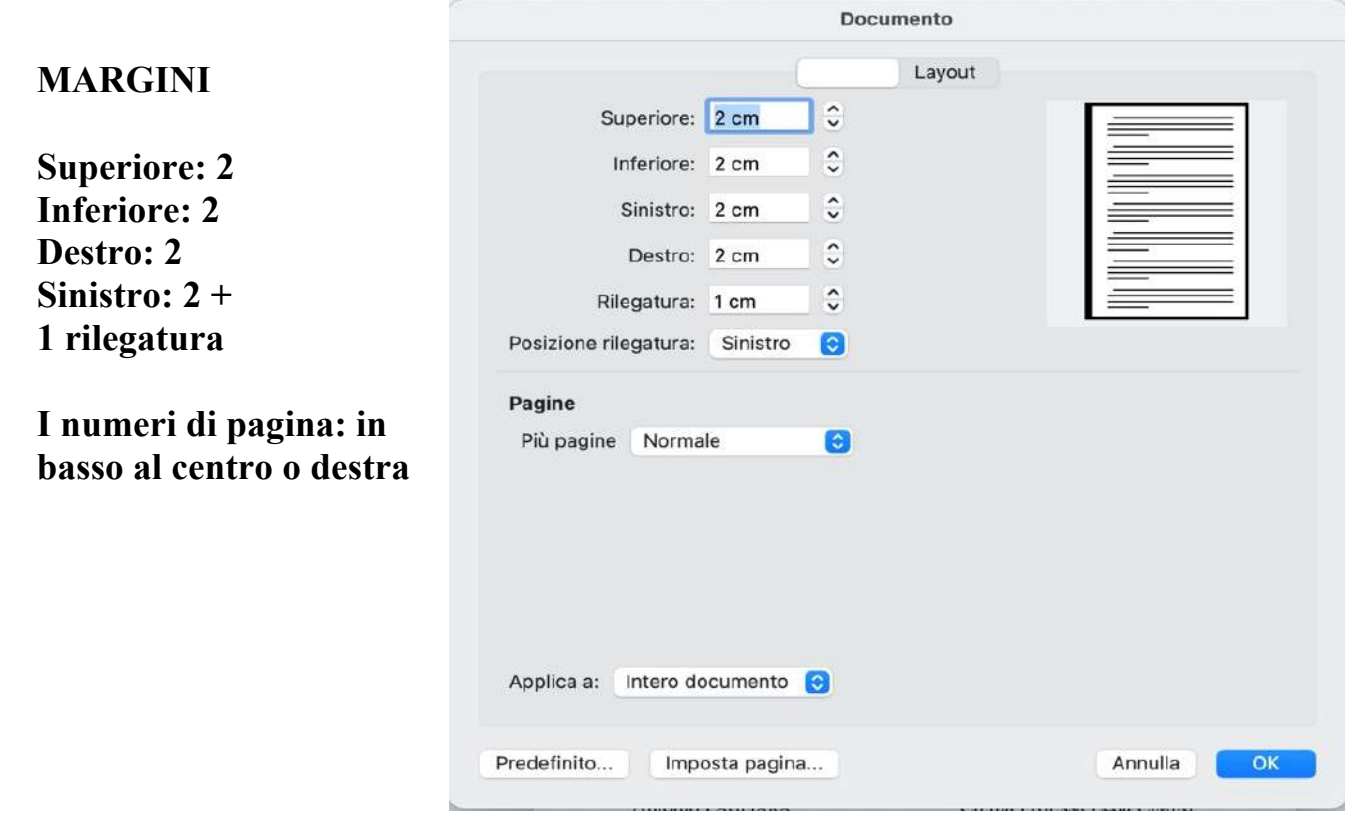

## **3. COME IMPOSTARE I TITOLI**

#### **Nota bene**

- **1.** Nessun titolo termina con un punto
- **2.** Nei titoli non si usa la sillabazione

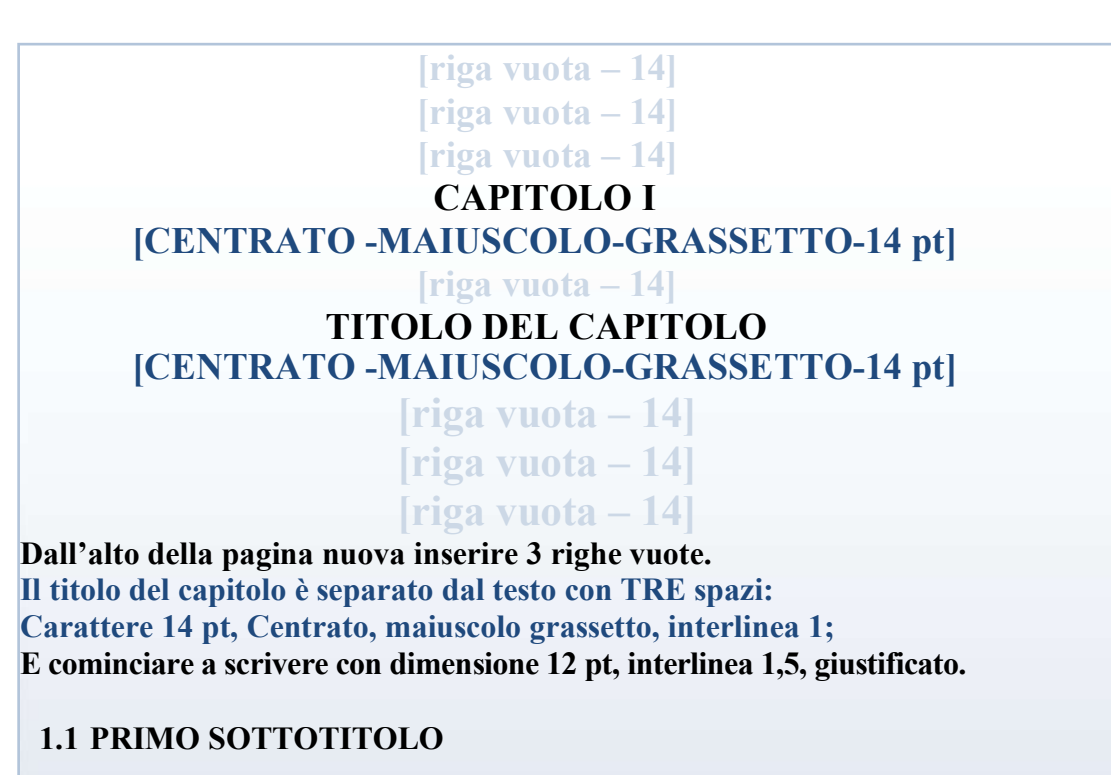

Giustificato / 12 pt / interlinea 1,5/ senza rientri/ **MAIUSCOLO** /**grassetto**

**NB: questo titolo è preceduto da 2 righe vuote mentre tutti gli altri da una sola riga vuota); qualunque titolo è sempre seguito da una sola riga vuota!**

**1.1.1 SECONDO SOTTOTITOLO**

Giustificato / 12 pt / interlinea 1,5/ senza rientri/ **MAIUSCOLETTO** /**grassetto**

*1.1.1.1 Terzo sottotitolo*

Giustificato / 12 pt / interlinea 1,5/ senza rientri /*Minuscolo Corsivo*

## **4. COME IMPOSTARE IL TESTO**

Ogni elaborato si compone di alcuni elementi caratteristici: il frontespizio, l'indice, il testo vero e proprio, le note a piè pagina, le citazioni testuali, la bibliografia. Questi elementi devono rispondere a determinate caratteristiche metodologiche, a dei precisi criteri di formattazione che in modo schematico riportiamo di seguito.

#### **IL TESTO** Paragrafo Distribuzione testo **Font**: Times new Roman Generale Allineamento: Giustificato C **Corpo**: 12, giustificato Livello struttura: Corpo testo Compresso per impostazione predefinita **Rientri-speciale**: "prima riga"1 cm **Interlinea**: 1,5Rientri Sinistra: 0 cm  $\hat{\cdot}$  $\hat{\cdot}$ Speciale: Prima riga C Rientra di: 1 cm  $\hat{\cdot}$ Destra: 0 cm Rientri simmetrici Regola il rientro a destra quando è definita la griglia del documento Spaziatura Prima: 0 pt  $\hat{\cdot}$  $\frac{1}{2}$ Interlinea: 1,5 righe C Valore:  $\hat{\cdot}$ Dopo: 0 pt Mon aggiungere spazio tra paragrafi dello stesso stile Ø Blocca sulla griglia quando è definita la griglia del documento Paragrafo precedente Paragrafo precedente Paragrafo precedente Paragrafo precedente Paragrafo precedente Parag Testo di esempio Testo di esempio Testo di esempio Testo di esempio Testo di esempio Testo di esempio Testo di esempio Testo di esempio Testo di esempio Testo di esempio Testo di esempio Testo di esempio Testo di esempio Testo Tabulazioni... Imposta come predefinito Annulla OK

### **5. L'INDICE**

L'**indice generale** si colloca all'inizio del lavoro. L'indice va composto in corpo e interlinea minori rispetto al testo (11 pt), riportando sempre il numero di pagina, il grassetto è facoltativo. Si consiglia di utilizzare la funzione **sommario**.

## **6. L'INTRODUZIONE E LACONCLUSIONE**

**L'introduzione** serve a chiarire e a giustificare: a) la scelta dell'argomento; b) il metodo adottato; c) i limiti del lavoro; d) la scaletta dei contenuti o argomenti particolari; e) lo *status quaestionis*, qualora non fosse delineato in un apposito capitolo; f) la specificità della propria ricerca. Nella **conclusione** si esporranno i risultati raggiunti, indicando eventualmente ulteriori prospettive per successive ricerche.

## **7. LA BIBLIOGRAFIA**

Presenta in maniera ordinata il materiale utilizzato nella compilazione del lavoro. È molto opportuno disporre detto materiale in due sezioni: **fonti** (= testi fondamentali imprescindibili) e **letteratura o studi** (= supporti e interpretazioni). Nella ricerca teologica **sono fonti**: la Sacra Scrittura; i Padri della Chiesa; i documenti del magistero della Chiesa cattolica sia a livello universale (Concili ecumenici, magistero pontificio, curia romana) sia particolare (Conferenze episcopali, singoli vescovi); gli Istituti di vita consacrata (a. Istituti Religiosi: Ordini, Congregazioni religiose clericali, Congregazioni religiose laicali; b. Istituti secolari clericali e laicali); le Società di vita apostolica; i dati reperiti via Internet, E-mail, CD-Rom, appunti. *L'ordine di citazione* **da preferirsi è quello** *cronologico*, organizzando cronologicamente dal più recente al più antico anche le opere di uno stesso autore (vedi esempio); per le opere dopo la prima si può mettere una lineetta oppure IDEM/EADEM (ID., EA.,) invece che ripetere il cognome e nome dell'autore.

#### **1.1 SACRA SCRITTURA E AUTORI ANTICHI**

*La Bibbia di Gerusalemme*, Edizioni Dehoniane, Bologna 2009. TOMMASO D'AQUINO, *Summa Theologiae*, Edizioni Paoline, Alba 1962. CONCILIO VATICANO II, *Dei Verbum*, Cost. Dogm. (18.11.1965), in *AAS* 58 (1966) 817. \_\_\_\_\_\_\_\_\_\_\_\_\_\_ *Gaudium et spes*, Cost. Past. (7.12.1965), in *AAS* 58 (1966) 1025-1120. \_\_\_\_\_\_\_\_\_\_\_\_\_\_ *Optatamtotius*, Decr. (28.10.1965), in *AAS* 58 (1966) 713-727.

#### **1.2 MAGISTERO**

SINODO dei VESCOVI, *La vocazione e la missione della famiglia nella Chiesa e nel mondo contemporaneo*, *Relatio Synodi* della III Ass. Str. (5- 19.10.2014), LEV, C.D.V., 2015. \_\_\_\_\_\_\_\_\_\_\_\_\_\_\_\_, *La vocazione e la missione della famiglia nella Chiesa e nel mondo contemporaneo*, *Relatio Finalis* (4-25.10.2015), LEV, C.D.V., 2015. GIOVANNI PAOLO II, *Familiaris consortio*, Es. Ap. (22.11.1981), in *AAS* 74 (1991) 81. \_\_\_\_\_\_\_\_\_\_\_\_\_\_\_\_, *Veritatis splendor*, Lett. Enc. (06.08.1993), in *AAS* 85 (1993), 1133. BENEDETTO XVI, *Verbum Domini*, Es. Ap. (30.09.2010), LEV, CDV, 2010. FRANCESCO, *Evangelii gaudium*, Es. Ap. (24.11.2013), in *AAS* 105 (2013), 1019.

Gli **studi** (generali e particolari, dottrinali, storici, ecc.) sono il secondo blocco dove si collocano: i singoli autori moderni con i loro libri, monografie, trattati, manuali, libri di testo, tesi stampate; i diversi autori con i loro contributi in opere collettive; gli articoli di riviste; le voci di dizionari ed enciclopedie; gli articoli di giornale, libretti e bollettini; **varia** ovvero la *bibliografia complementare* (a volte importante, dipendendo dal tipo di ricerca), e cioè: le antologie (brani scelti in poesia o prosa di uno o più autori), atti di convegni, cronache giornalistiche, discorsi, interviste, recensioni, romanzi, seminari, libretti, bollettini, fogli sciolti. Nelle **Sitografia** saranno elencati tutti i contributi reperiti online riportando SOLO il link (URL) completo (vedi esempi).

## **ESEMPIO**

## **BIBLIOGRAFIA**

## **1. FONTI**

## **1.1 SACRA SCRITTURA, AUTORI ANTICHI**

*La Sacra BibbiadiGerusalemme,* Dehoniane, Bologna 1989.

## **1.2 MAGISTERO**

CONCILIO VATICANO II, *Ad gentes*, Decr. (07 dicembre 1965), in *AAS* 58 (1966), in 947.

FRANCESCO, *Veritatis gaudium*, Costit. Apost. (29 gennaio 2018), in *AAS* 110 (2018), 1-41.

GIOVANNI PAOLO II, *Redemptoris missio*, Lett. encicl. (07 dicembre 1990), in *AAS* 83 (1991), 249.

PAOLO VI, *Evangelii nuntiandi*, Esort. apost., (08 dicembre 1975), in *AAS* 68 (1976), 5-76.

## **2. LETTERATURA**

ALBERTIA., *Lascuola dellaRepubblica,*Unidealenonrealizzato,Anicia,Roma2015.

BERETTA F., *Un laboratorio multidisciplinare di orticoltura per l'integrazione di alunni con disabilità grave,* in *Buone prassi di integrazione e inclusione scolastica,*Erickson,Trento 2015.

BORGHI L., *Il fondamento della scuolaattiva,*LaNuova Italia, Firenze 1952.

CICATELLI S., *Guida all'insegnamento della religione cattolica,*LaScuola.Brescia 2015.

DANESE A., *Educare e comunicare,* note disociologia dell'educazione, Editrice Effatù, Teramo 2004.

DEANNA L., *Pedagogia Speciale.I bisogni educativispeciali.*Guerini Studio,Milano 1998.

FOGAROLO F.,*Costruire ilPianoDidattico Personalizzato,* Erikson,Trento, 2014.

## **3. SITOGRAFIA**

BERZANO L., «Raimon Panikkar. Universo in espansione», in Dialegesthai. Rivista telematica di filosofia 21 (2019), https://mondodomani.org/dialegesthai/articoli/luigi-berzano-01.[accesso 31/12/2019] BURRIDGE A. R.– SACKS J.(eds.), Confronting Religious Violence. A Counternarrative, Baylor University Press, Waco-Texas 2018, PDF e-book.

«Dante Alighieri» in Treccani, http://www.treccani.it/enciclopedia/dante-alighieri [acesso il 25/04/2020). SACKS J., *Non nel nome di Dio*. Confrontarsi con la violenza religiosa, Giuntina, Firenze 2017, EPUB ebook.

## **8. LE CITAZIONI**

#### **8.1 LE CITAZIONI TESTUALI**

Le **citazioni testuali** possono inserirsi nel testo o nelle note nelle virgolette caporali «esempio»; se la citazione supera le due righe di lunghezza è bene differenziarla dal resto del testo attraverso una grafica differente: **rientro di 1 cm da sx,** 

**Citazioni lunghe più di 3 righe (nel testo)** 

Corpo: 11 pt Interlinea: 1.0 Rientro a sinistra: 1,0 cm Rientro a destra: 1,0 cm Allineam.: giustificato

**carattere 11p, interlinea singola, la prima riga non rientra. La nota è preceduta e seguita da una riga vuota a interlinea singola (esempio):**

> Il Papa, come ormai siamo abituati, indugia in espressioni ad effetto e crea neologismi per far cogliere la natura stessa dell'azione evangelizzatrice.

Tra tutte, quella di *primerear*; cioè Dio ci precede nell'amore indicando alla Chiesa il cammino da seguire. "Essa non si trova in un vicolo cieco, ma ripercorre le orme stesse di Cristo" (*1 Pt* 2,21); pertanto, ha certezza del cammino da compiere. Questo non le fa paura<sup>1</sup>, sa che deve "andare incontro, cercare i lontani e arrivare agli incroci delle strade per invitare gli esclusi. Vive un inesauribile desiderio di offrire misericordia"<sup>1</sup>.

Perché questo avvenga, Papa Francesco ripropone con forza la richiesta della "conversione pastorale". Ciò significa, passare da una visione burocratica, statica e amministrativa della pastorale a una prospettiva missionaria; anzi, una pastorale in stato permanente di evangelizzazione<sup>1</sup>.

Il riferimento bibliografico va sempre inserito nelle note, **eccetto che in alcuni casi**: citazioni della Sacra Scrittura, del Codice di Diritto Canonico, di documenti ecclesiastici molto noti, come quelli del Concilio Vaticano II e simili. In questi casi il riferimento **viene aggiunto in parentesi dopo le virgolette, adoperando la sigla e il numero di riferimento, il capitolo e i versetti (per la Bibbia). La sigla va scritta in corsivo** (es. *LG*, 8; *Mc* 3,5 ecc.). Quando si interviene in un testo citato letteralmente bisogna usare le parentesi quadre prima e dopo il proprio intervento. Quando si salta qualche periodo del testo citato si usa all'interno della citazione il simbolo [...].

#### **8.2 LE NOTE A PIE' PAGINA**

Nella stesura delle citazioni occorre tener presenti gli elementi

bibliografici fondamentali e la punteggiatura, che sono:

Nome dell'autore in MAIUSCOLO (prima lettera puntata),

- Cognome dell'autore in MAIUSCOLETTO, con l'iniziale in

MAIUSCOLO (es. G. LORIZIO),

- Titolo dell'opera (*corsivo*),

luogo e data di edizione,

Pagina (scrivere solo il numero SENZA p. o pag.)

**Font**: Times new Roman **Corpo**: 10, giustificato **Interlinea**: singola

## **Nb: Le citazioni vanno inserite utilizzando la funzione: Riferimenti AB1 - INSERISCI NOTA A PIE' PAGINA**

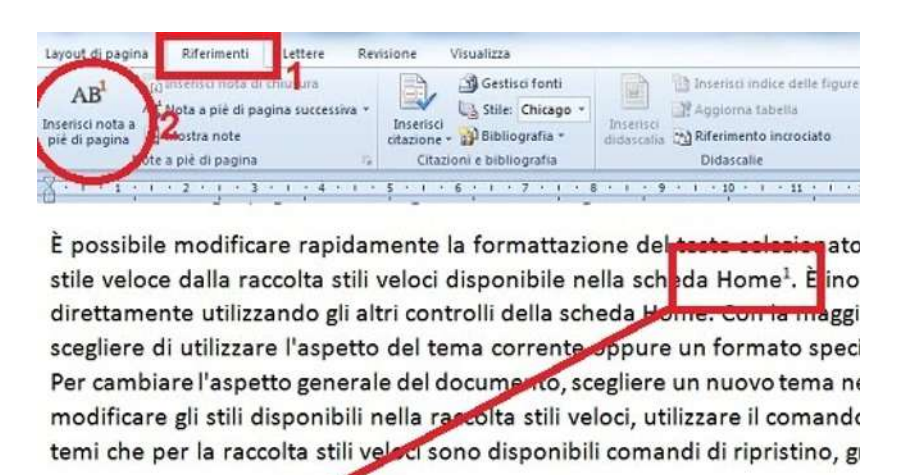

<sup>1</sup> ... di Microsoft Word

FRANCESCO, *Evangelii Gaudium*, es. ap. (24/11/2013), LEV, Città del Vaticano 2013, n. 23.

FRANCESCO *Evangelii Gaudium*, es. ap. (24/11/2013) in *AAS* 105 (2013).

*EG*, 24 oppure *Ibidem*, n. 24.

*Idem.*

FRANCESCO, *Evangelii Gaudium*, es. ap. (24/11/2013) in http://www.vatican.va/content/francesco/it/apost\_exhortations/documents/papafrancesco esortazione-ap 20131124 evangelii-gaudium.html [accesso 17.05.2021].

## **9. NORME REDAZIONALI E CITOGRAFICHE**

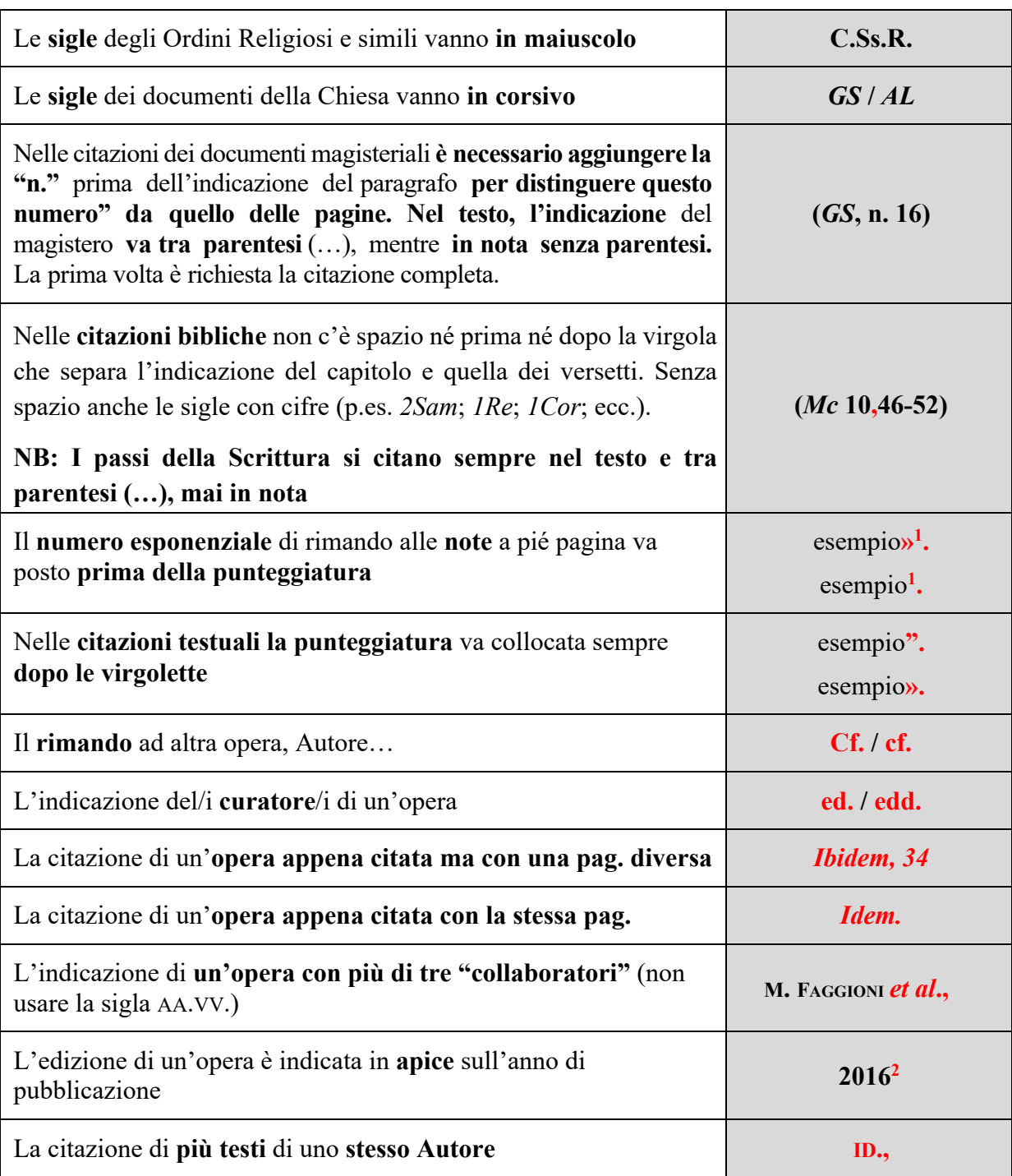

## **TABELLA ESEMPLIFICATIVE**

## **9.1 MODO DI CITARE NEL TESTO**

#### **9.1.1 LIBRI - MONOGRAFIE**

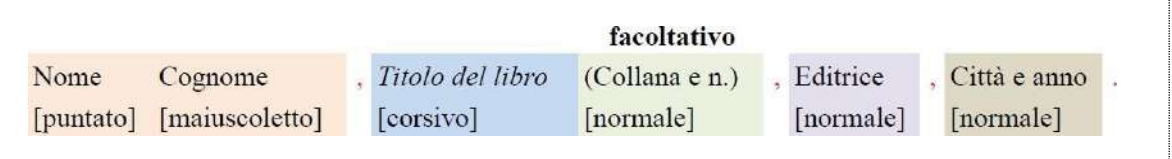

C. ZUCCARO, Bioetica e valori nel postmoderno. In dialogo con la cultura liberale (Giornale di Teologia 297), Queriniana, Brescia 2003.

- G. ANGELINI– A. VALSECCHI, *Disegno storico della teologia morale* (Corso Teol. Mor. 1), EDB, Bologna 1972.
- G. ANGELINI– A. VALSECCHI, *Disegno storico*, 17**1.**

*Ibidem*, 18.

### **9.1.2 COME CITARE UN'OPERA IN PIÙ VOLUMI**

Il numero complessivo dei volumi è indicato **dopo il titolo** e in **numeri arabi** (1, 2, 3…)

B. HARING, *Liberi e fedeli in Cristo. Teologia morale per preti e laici*, 3 voll., Paoline, Cinisello Balsamo (MI) 1980-1987.

Il singolo volume è indicato **dopo il titolo** e in **numeri romani** (I, II, III…)

B. HARING, *Liberi e fedeli in Cristo. Teologia morale per preti e laici*,I: *Cristo ci ha liberati perché restassimo liberi (Gal 5,1)*, Paoline, Cin. Balsamo (MI) 1987.

B. HARING, *Liberi e fedeli in Cristo*, I, 100.

*Ibid.*, 94.

### **9.1.3 CONTRIBUTI**

**I nomi** degli autori e dei curatori vanno **sempre puntati** mentre **i cognomi** degli autori e dei curatori sono **sempre in maiuscoletto**

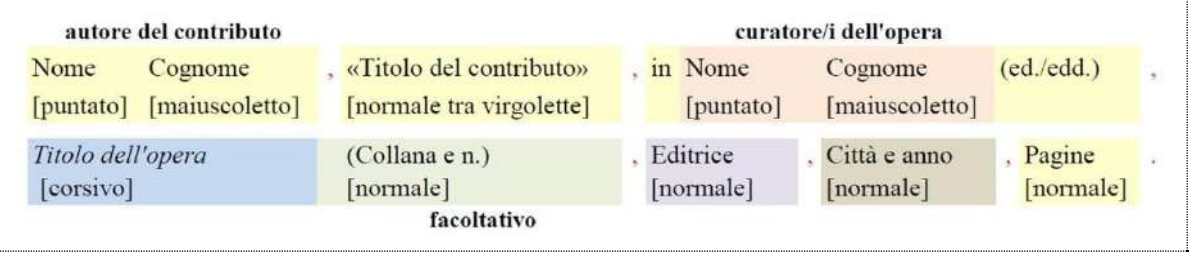

P. BÜHLER, «Le statut de la loi morale», in J.-D. CAUSSE - D. MÜLLER (edd.), Introduction à l'éthique. Penser, croire, agir, Labor et Fides, Genève 2009, 155-175.

<sup>&</sup>lt;sup>1</sup> Es. di una nota già citata, in questo caso si riportano SOLO: l'AUTORE, il TITOLO (senza sottotitolo), la PAGINA.

J. R. FLECHA ANDRES «Familia cristiana y evangelización», in A. GALINDO GARCIA (ed.), *Hacia una teología de la familia*, Universidad Pontificia de Salamanca – Kadmos, Salamanca 2009, 323-367.

J. R. FLECHA ANDRES, «Familia cristiana y evangelización», 17.

*Ibid.*, 18.

#### **9.1.4 ARTICOLI DI RIVISTA**

I "nomi" delle riviste vanno riportati per intero, non abbreviati

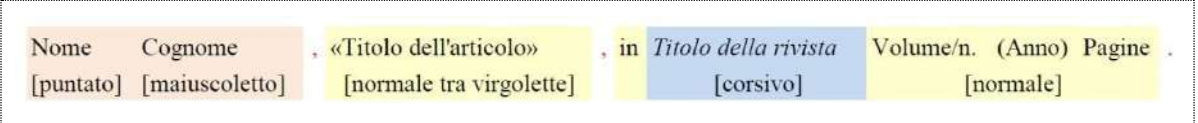

- A. VICINI, «Per una fine che sia inizio: discernere e decidere alla fine della vita umana», in Rassegna di Teologia 51 (2010) 109-127.
	- M. COZZOLI, «Il bene e il male. Alle radici dell'essere e dell'agire morale», in *Studia Moralia* 51/2 (2013) 329-342.
	- M. COZZOLI, «Il bene e il male», 330.

*Ibidem*, 340.

- **Come citare** *La Civiltà Cattolica*

Indicare, dopo l'annata, **solo il numero del volume** rigorosamente in numeri romani (I, II, III, IV) A. SERRA, «Quando è iniziata la mia vita?», in *La Civiltà Cattolica* 140/IV (1989), 575- 585.

A. SPADARO, «*Amoris laetitia*. Struttura e significato dell'Esort. Ap. post- sinod. di Papa Francesco», in *La Civiltà Cattolica* 167/II (2016) 105-128.

#### **9.1.5 ARTICOLI DI GIORNALE**

L'Indicazione della data può darsi in numeri arabi o per esteso, come nell'esempio seguente

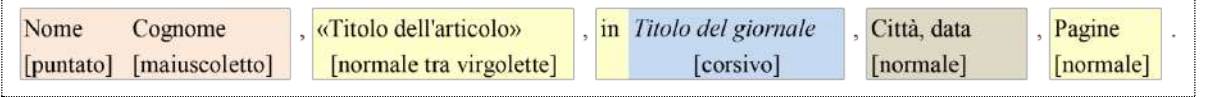

I. BIFFI «Maestro concreto e passionale. Tommaso d'Aquino e la libertà fondata sulla verità», in L'Osservatore Romano, Città del Vaticano, 7 marzo 2010, 4.

- P. CITATI, «San Francesco, un uomo unico tra i segreti dell'universo», in *La Repubblica*, Roma, 23 giugno 2015, 53.
- P. CITATI, «San Francesco, un uomo unico», 53. *Idem.*

#### **9.1.6 VOCI DI DIZIONARI ED ENCICLOPEDIE**

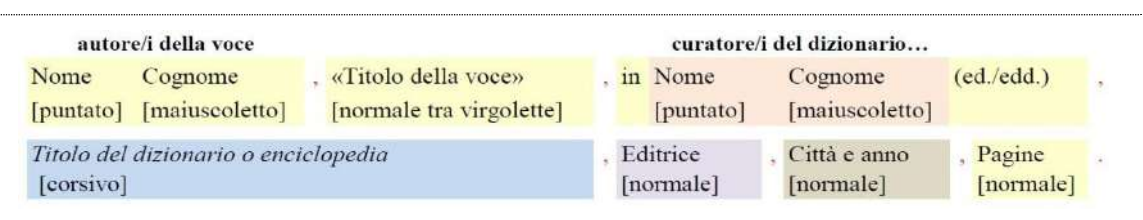

G. RUSSO, «Storia della Bioetica», in G. RUSSO (ed.), Enciclopedia di Bioetica e Sessuologia, Elledici, Leumann (TO) 2004, 1647-1656.

- L. VEREECKE, «Storia della teologia morale», in F. COMPAGNONI S. PRIVITERA (edd.), *Nuovo dizionario di teologia morale*, San Paolo, Cinisello Balsamo (MI) 1990, 1314-1338.
- L. VEREECKE, «Storia della teologia morale», 1322.

*Ibid.*, 1323-1330.

#### - **Come citare la voce di un dizionario curato da più di tre "collaboratori"**

M. ATTARD, «Morale», in L. BORRIELLO *et al.* (edd.), *Nuovo dizionario di mistica*, Libreria Editrice Vaticana, Città del Vaticano 2016,1575-1579.

M. ATTARD, «Morale», 1578. *Idem*.

## **9.1.7 RECENSIONI**

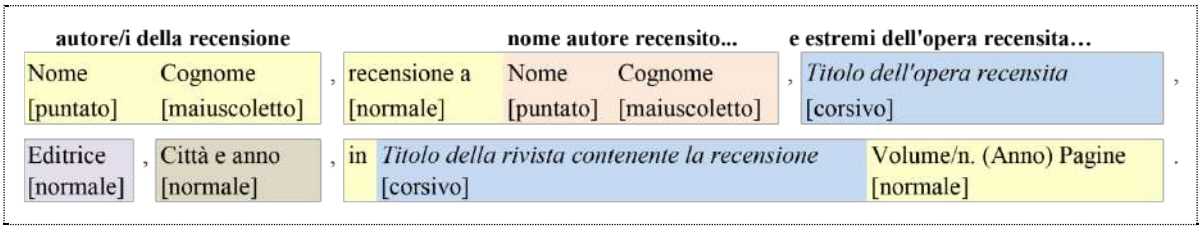

A. BICCHIERI, recensione a P. CARLOTTI *Teologia della morale cristiana*, Dehoniane, Bologna 2016, in *Studia Moralia* 55/1 (2017).

## **9.1.8 MAGISTERO**

GIOVANNI PAOLO II, *Spiritus Domini*, Lettera apostolica in occasione del bicentenario della morte di Sant'Alfonso Maria de' Liguori (1.08.1987), in *AAS* 79 (1987), 1365-1375.

*Acta Apostolicae Sedis*, Romae 1909 ss.

*Enchiridion Vaticanum*, Bologna 1965 ss.

*EV AAS*

#### - *Acta Apostolicae Sedis*

CONCILIO ECUMENICO VATICANO II, *Optatam totius*[= *OT*], Decr. (28.10.1965), in *AAS* 58 (1966) 713-727, n. 16. *OT*, n. 14. *Ibidem*, nn. 15-16.

#### - *Enchiridion Vaticanum*

CONCILIO ECUMENICO VATICANO II, *Gaudium et spes*[= *GS*], Cost. past. (7.12.1965), in *EV* 1, 1253-1467, n. 16.

*GS*, n. 12. *Ibid*., nn. 12-22.

#### - **Come indicare la versione latina e la traduzione in altra lingua di un documento** CONCILIO ECUMENICO VATICANO II, *Lumen Gentium*, Costit. Dogm. (21.11.1964), in *AAS* 57 (1965) 5-75; tr. it. in *EV* 1, 465-633.

## - **Come indicare la sigla di un documento alla fine della citazione** CONCILIO ECUMENICO VATICANO II, *Lumen Gentium*, Cost. dogm. (21.11.1964), in *AAS* 57 (1965) 5-75; [=*LG*].

### **9.1.9 SITOGRAFIA**

Il modo di citare un articolo di rivista o di giornale o una fonte magisteriale reperita in *Internet*  rimane inalterato. Pertanto, è necessario **indicare sempre** il **nome e cognome dell'Autore** e il **titolo dell'articolo o di altra fonte, URL: indirizzo** *Web* (in URL: http://www.lastampa...) e dalla **data di accesso** alla risorsa telematica segnalata tra parentesi quadre ( [accesso: 6.06.2017] ).

NB nella bibliografia la data di accesso **NON VIENE RIPORTATA**.

### **Esempi**

A. TORNIELLI, «*Amoris laetitia*. L'Osservatore pubblica le linee guida maltesi», *La Stampa.it*, 14 gennaio 2017, in URL: http://www.lastampa.it/2017/01/14/vaticaninsider/ita/ vaticano/amoris-laetitialosservatore-pubblica-le-linee-guidamaltesijLki2r55pShr97 d1iL80qL/pagina.html [accesso:16.1.2017].